## **Optical Position Sensor – Sharp GP2D120XJ00F**

#### **Included Files:**

OpticalPositionSensor.qcp OpticalPositionSensor.xls

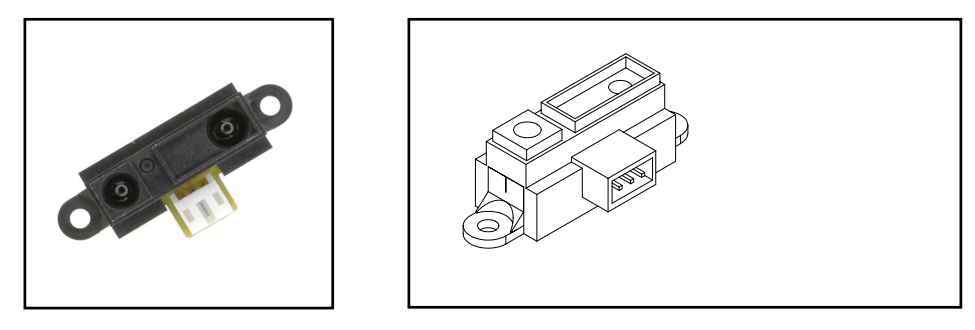

Position sensing may be done using a dancer arm with a potentiometer or rotary hall effect sensor to determine arm position. Another method is to use optical sensing. Sharp makes the GP2D120XJ00F reflective optical sensor which has a useful range from approximately 4 to 40 centimeters. This sensor uses a near infrared LED to illuminate a diffuse reflector (designed for sheet paper). The internal processing element updates an analog output voltage approximately 30 times per second. This may be used directly to determine the material on a roll (if it has the proper optical properties) or may sense a dancer arm carrying a diffuse reflective surface. This sensor retails for less than \$20, including connector.

Property of QuickSilver Controls, Inc. Page 1 of 5 This document is subject to change without notice. QuickControl® and QCI® are Registered Trademarks of QuickSilver Controls, Inc. SilverLode™, SilverNugget™, SilverDust™, PVIA™, QuickSilver Controls™, and AntiHunt™ are trademarks of QuickSilver Controls, Inc..

The sensor is powered from +5v , and produces an output from approximately .3 to 3v over the range of 4 to 40 centimeters. The output is not linear, but, rather is approximately an offset reciprocal function.

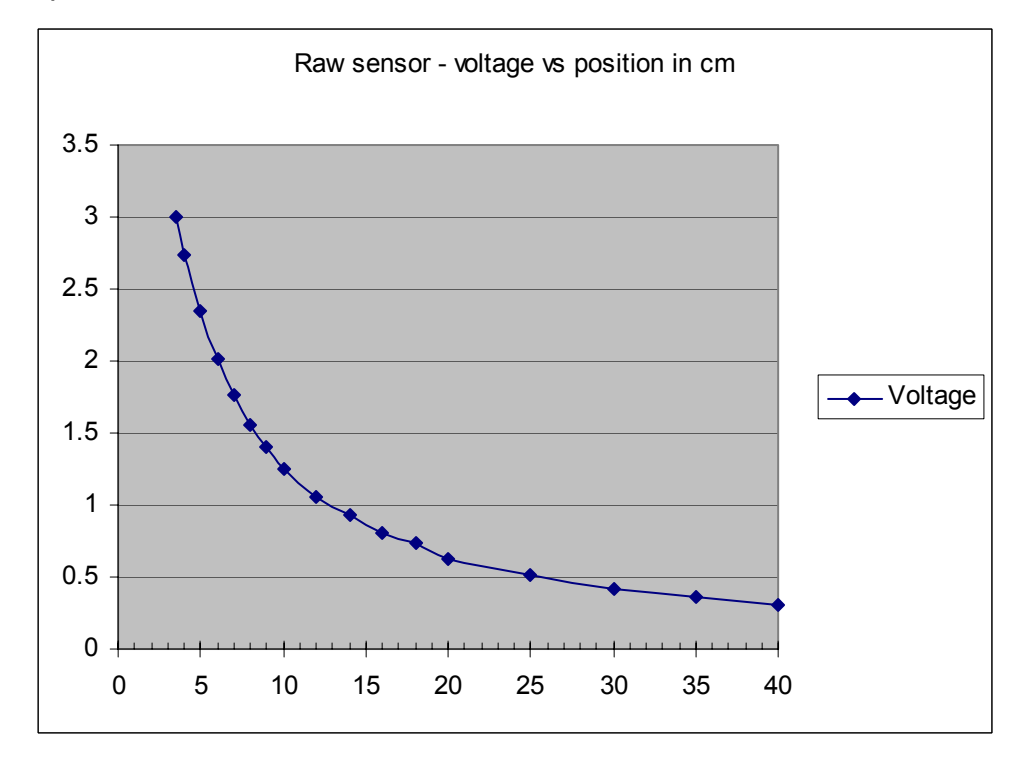

This may be linearized by the following equation, where R is distance in 0.1mm increments:

 $R = (m/(ADC + a)) - b$ Where m=1496603, a=600, b=132

(See the included Excel file for details)

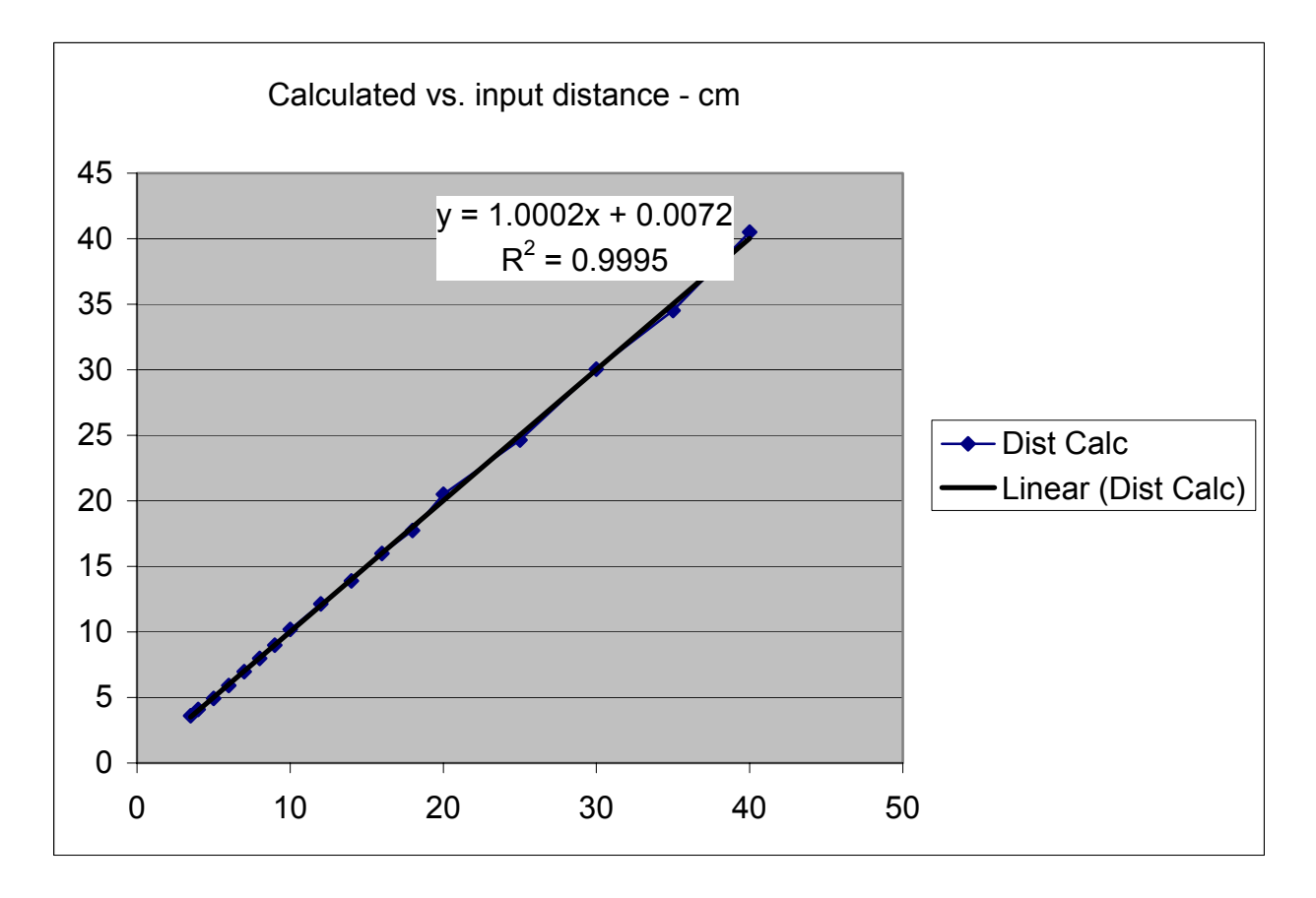

This results in the following calculated distance vs. input distance transfer:

This calculation may easily performed using a simple routine in the second thread. The example program is configured to leave its result in Register 12 for use with a VIM or PIM command.

# **OpticalPositionSensor.qcp**

#### **Main program**

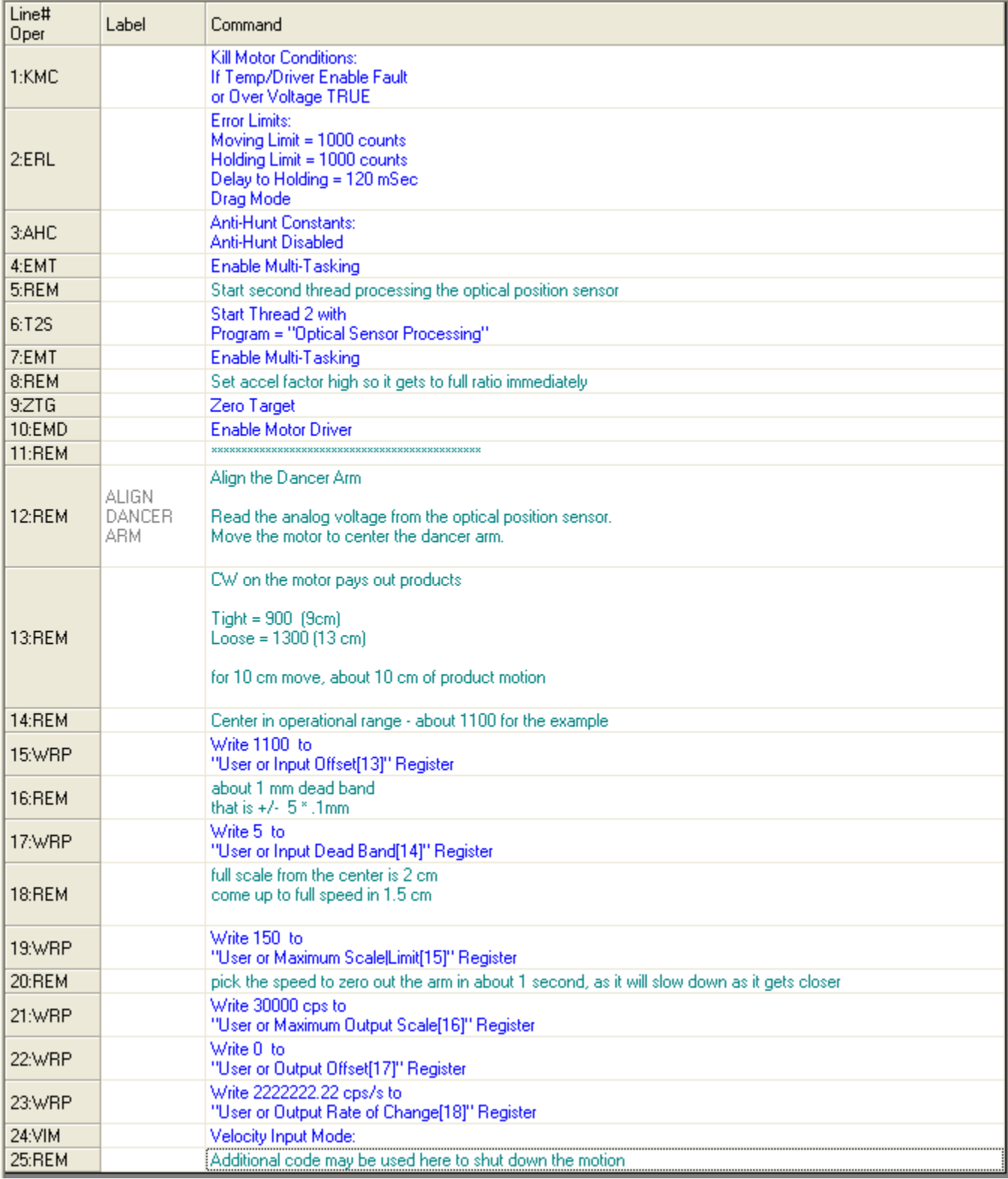

### **Linearization Program**

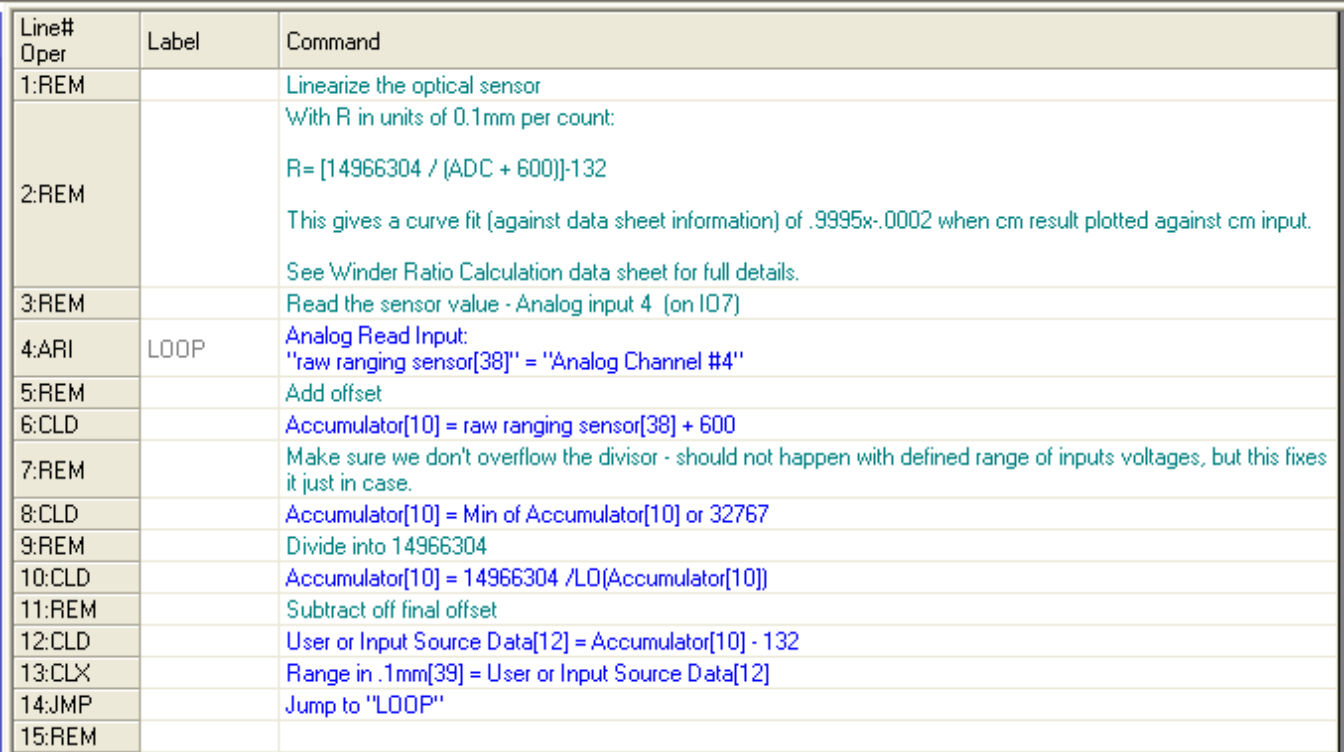